## Adobe Photoshop 2021 (Version 22.2) Download With Licence Key [32|64bit] {{ finaL version }} 2022

Cracking software is illegal and can be punished by law. Each country has their own laws about cracking software, so check with the local authorities before you attempt to crack software. If you suspect that you may have cracked a software, you should immediately back up your computer files or contact the company that developed the software for help. Some companies may reverse engineer or crack the software themselves to prevent pirates from making money from their work. Installing Adobe Photoshop on your computer is relatively easy. First, you'll need to find the Adobe Photoshop software on the website and select the version that you want to install. After you have downloaded the software, you'll need to open the file and follow the on-screen instructions. Once the installation has been completed, you'll need to crack Adobe Photoshop. To do this, first you need to locate the Adobe Photoshop crack file and download it. Then, you need to run the exe file and follow the on-screen instructions to install the software. After the installation is complete, you will have Adobe Photoshop on your computer. To make sure that the software is working properly, you should check the version number to ensure that the crack was successful. And that's it - you have now successfully installed and cracked Adobe Photoshop!

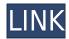

In addition to being a full-featured image editor with the power to do nearly any type of image manipulation, Photoshop Elements (which costs \$150) is a powerhouse. Basic photo editing is fine when the photo is guick to shoot. But if your camera captures video, that too can be edited in Elements. And take heart: Photoshop Elements works far better on the Mac than, say, Photoshop. There's a good collection of tutorials, step-by-step, on Adobe's site. The first image in which I try what I've read can be found at the Windows tab. If you just want to see how the RAW conversion works, you can start with the second tutorial. The results are better than I expected on my X-Pro1, but not perfect. A third tutorial (for the X-Trans RAW converter) shows how to use the Simple Profiles. The results are probably good enough for general use. I'm not sure where you can carry the results on your computer, but this was the best place to test it. There's more technical information about the RAW conversion at the Adobe site. Many users liked the free set of 14 shots in the library feature of previous versions of Lightroom. In LR5, there's no longer any freebie: you can create an additional Library for a dozen beautiful 12

MP/16:9 images or a single, 16 MP/3:2 image. You can't buy your own libraries for LR5, but you can get the free images by offering to buy a digital subscription (\$10/mo) on the store. In the new version, there's also a paid Upgrade option you can make available for the images you find in the free set.

## Download Adobe Photoshop 2021 (Version 22.2) Hack Patch With Serial Key X64 {{ Hot! }} 2022

Adobe Photoshop is a photo editing and photo organization app that is designed to make editing your photos easy and fast. It is the go-to application for people in industries like architecture, landscape photography, and home décor. File and folders: Almost every part of the file is encrypted and cannot be accessed by anyone but you. You can keep anything you want in the encrypted folder only. It acts as a safe. You can have as much space as you like. There are 750 GB of free storage and syncing up to 1000 GB external storage, including photos, videos, and music in Dropbox. How much does

## **Photoshop cost?**

While Photoshop is a 'free' app, that doesn't mean you can misuse the program. You can't crash the program for sure, or photos, videos, and music will be deleted. Their servers have powerful protection from program's misuse in case you are not sure how to use the app. Before we begin, let us mention that Photoshop video and photo editing is simply amazing. But to make the most out of it, you need a bit of knowledge to start which we'd recommend you tap first before diving deep into it. Honestly, it's a piece of cake. No matter where you are, what device you are using, or what photo you are editing and creating, Photoshop makes it all easy to get your desired results. But along the way, there are tons of things to know if you are keen to start working on authentic projects. Presets: The app has presets designed to tackle every possible scenario, directly from the amazing online options to the very handy in-app tools. Whether you are editing, adding new elements, and much more, the presets will take care of it all. e3d0a04c9c

## Adobe Photoshop 2021 (Version 22.2) Crack WIN + MAC X64 {{ latest updaTe }} 2022

Also, you can make awesome prints and keep your photos original. Back in 2004, Photoshop had a unique feature called Signify, which allowed you to control the density of ink of a print from 1 to 10, and you could even adjust the density of each individual photo. Most of the basic photo editing changes that made photographers' lives easier happened almost ten years ago. According to Adobe, there is an innovation with every version and this has been proved true for Photoshop as well. In this Photoshop knowledge base, we will see some of the most important Photoshop features and what ever we have learnt through the years, the a list will be updated, so you can check whether it is good enough to share with your colleagues. Adobe Photoshop CS6 Advanced Techniques was inspired by the demands of Adobe's client customers for the latest in advanced photo effects and retouching capabilities. Our experts demonstrated the most advanced CS6 features through an arsenal of virtual physical setups, to deliver for the professional designer a complete photo retouching workflow. \* Delivered by a team of industry experts and industry visionaries, Adobe Photoshop CC 2018 - A Complete Course and Compendium of Features is a fully packed cover-tocover book on Photoshop CC 2018. This user-friendly guide helps you easily master all the tools, techniques, and techniques with step-by-step instructions, teaching you to create digital art, design, publish, and sell your work. Content includes tutorials that take you step-by-step from start to finish, with easy-to-understand instruction and demonstrations using wearable virtual reality headsets.

adobe photoshop 7.0 free download full version with key filehippo adobe photoshop 7.0 for pc free download filehippo download photoshop 7.0 free full version for windows 7 download adobe photoshop 7.0 for windows 7 download free adobe photoshop 7.0 for windows 7 adobe photoshop 7.0 version free download for windows 7 how to download photoshop 7.0 for windows 7 adobe photoshop 7.0 free download full version for windows 7 32bit portraiture plugin for photoshop 7.0 free download for windows 7 photoshop 7.0 free download for windows 7 ultimate

The latest version of Photoshop was released in 2016 to great success. Photographers, designers and professional artists use Photoshop to enhance photographs, create stunning videos and to style and dress various types of visual media. Photoshop gives a new and unique way of exploring visual media. It allows users to edit, create and share them with captivating artistic designs. Photoshop's 3D features will be removed in future updates. Users working with 3D are encouraged to explore Adobe's new Substance 3D Collection, which represents the next generation of 3D tools from Adobe. Additional details on the discontinuation of Photoshop's 3D features can be found here: Photoshop 3D Common questions on discontinued 3D features. Smart blur technology

- "Dynamic adjustment layers"
- "Desktop capture"
- "Rich text"
- "Shape tools"
- "Instagram-like feature"
- "Character tools"

Powerful state of the art file editing tool, Adobe Photoshop allows us to capture motion pictures and the moving pictures. Whether it be trade, advertising, web, or personal work, it is a popular choice among professionals Whether you're in the bottom part of the food chain, with limited finances to spend on professional projects, or you're at the top of the food chain and have access to unlimited resources, you can achieve incredible results with Elements!

Adobe Photoshop Elements 9 makes it possible to edit music. If you haven't tried out this feature yet, it's worth giving this module a try! In this tutorial, you'll find out all you need to know about it as well as explore the various functions you can access from the Music panel. Learn Adobe PhotoShop Elements 9 Review: What is your knowledge of Photoshop like? Could you handle the extra features, such as Albums, layers and layers? This knowledge continues below as you'll get to learn more about the different types of elements, the adjustment layers, masks and layer masks, and the filter panel. You'll learn how to set up a workspace, use all the areas of the editing toolbox, use the blending modes, invoke all sorts of adjustments on your photos, and do much more. This 6-part "Photoshop Elements 10 review: The best of Adobe" tutorial offers a wide range of what you can do with the features in Photoshop Elements 10. Look no further for the most comprehensive introduction to the software. It offers an easy-to-use overview of what you can do in Elements; you'll learn how to use most of the tools to edit images; you'll find out how to work with layers, how to create a customized keyboard and control panels, and many other features. This book

is perfect for beginners and those who have already worked with Photoshop. Mastering the Power of Photoshop Elements in Just a Few Hours is at the heart of what you can do with Photoshop Elements. Whether you're a seasoned digital artist or new to digital content, this tutorial will show you how to improve overall quality, beginner-friendly techniques, and save time. It's a useful step-by-step guide to help you master the essential skills that you need to work fast and efficiently.

https://soundcloud.com/galicagigerls/webroot-internet-security-complete-serial-key https://soundcloud.com/neilaslib0/van-basco-karaoke-player-28000-kar-songs https://soundcloud.com/lingnuavipor1986/sediv-2350-hard-drive-repair-tool-full-version-27 https://soundcloud.com/ethosbomsu1981/faceshift-studio-1301-win-x64-crack-lic https://soundcloud.com/shyshyboru2/rps-exterior-vray-download

You can use custom web-sizes if you want to upload images in a custom size. With custom web-sized images can be used more effectively on social networking sites and website blogs. These web-sized images are known as pixel-based images in Photoshop. If you use the default pixel-based images on your website, the website will look pixelated because the website's design has pixels that are too small. You can resize the photos to be pixel-based images with Photoshop or any other software. You can apply various color effects in Photoshop. There are too many color effects, and it is guite difficult to apply the different effects manually whenever you need to apply a new effect. That's why you can use color effects presets in Photoshop, which allows you to apply color effects quickly without having to go through all the presets manually on a regular basis. You can easily set the color correction settings to create wonderful artworks. Using Photoshop extremely wisely will help you to create artistic images. The color effects you can apply through the preset color effects will always be there to help you. You have to prepare all the basic effects such as basic color effects or color effects presets to avoid going near the kitchen for more changes every time. It's hard to make faster colors without using the basic effects that you've created. You can easily create vanishing watermarks on an image quickly. You can use the transparent background to protect the image from being stolen and plagiarized. You can secure your images by adding watermark images or logos to prevent people from stealing your images from your website or blog or downloading them from the Internet.

While you'll need Photoshop for the best tools and features, you might not know the best way to use them. You'll be able to use the tools in Photoshop more easily because they're built in to Web browsers. You can also access these tools from file management sites like Google Drive, OneDrive, Amazon Cloud and Dropbox. You can control just how much tonality is in your photos, selectively lighten or darken bits of your work, switch to black-and-white and use Levels to bring back more of those tones, mask areas of your work, and adjust color balance. Of course, for the full Photoshop experience, you'll want to learn the basics so you can use the editing tools to their fullest. And you'll consider all the new formatting options as well. Here's a sample of some of the great tools Photoshop has to offer. For instance, you can use you can use these tools to declutter your images , create stunning keyframes , make beautiful collages , and create gorgeous photo effects .